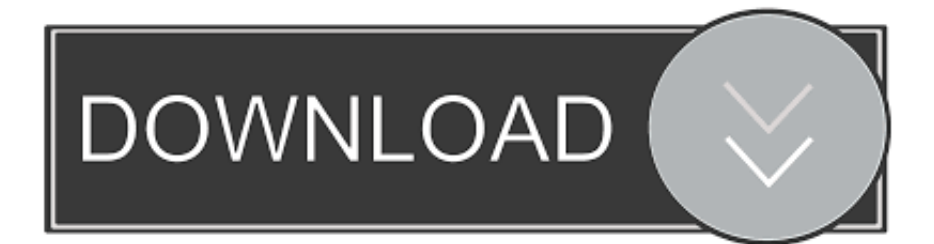

## [Bvh Files Breakdance Lessons](https://geags.com/1uatic)

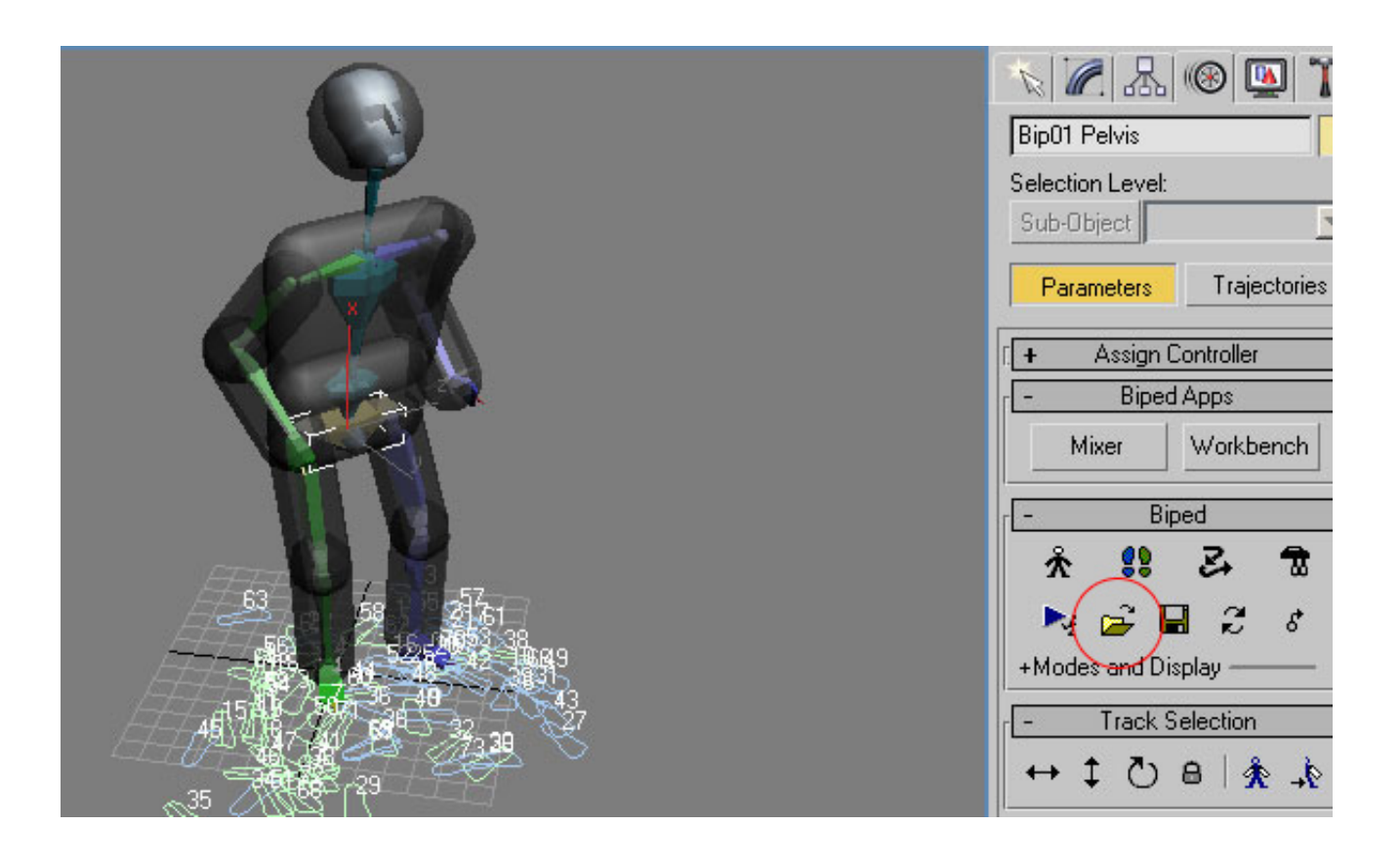

[Bvh Files Breakdance Lessons](https://geags.com/1uatic)

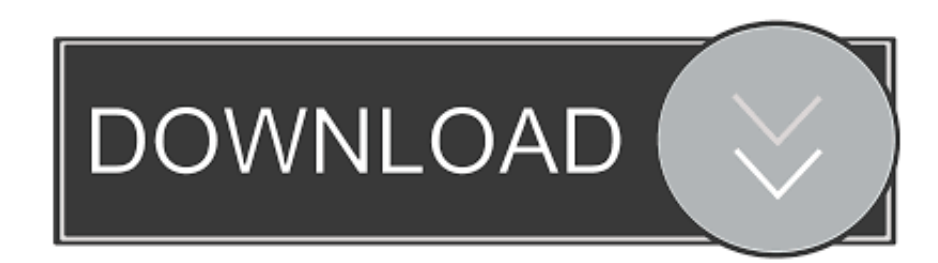

This isn't bound to any geometry yet though Do I use the Character Tag to link the BVH rig to the Character Object rig? If so what are my next steps please? Please also note I'm a complete noob to character animation so.. The authors are with the School of Engineering Science, Simon Fraser University, Burnaby, BC, V5A 1S6, Canada.

On a recent job here a client sent me BVH files where the skeletons joints were all zeroed out in World space in the T-pose rather than Local space.. In the BVH MoCap format, where the relative positions of joints are described hierarchically with the help of.. This will work if the mocap has completely clean rotation values, but different mocap studios will set up the skeletons differently.

## [Panasonic Call Accounting Software](https://how-to-download-torrents-on-mac.simplecast.com/episodes/panasonic-call-accounting-software)

Douglas farr sustainable urbanism pdf download. One thing to keep in mind is that the Retarget tag is very limited and rarely works with Mocap.. I try to import BVH files on a skeleton sim, without result Which is the method to follow? Do I need to rename bones or modify other things? Thanks for your help and very good job!I am trying to get to grips with the character tools in R13 and have hit a brick wall with trying to connect a BVH data set to the MoCap Template in the character object.. Feb 12, 2012 I use 3D Milkshape to create poses and animations On your last videos, you managed to convert dance moves.. At once solidly researched and passionately argued, Sustainable Urbanism is the ideal guidebook for urban designers, planners, and architects who are eager to make a positive impact on our--and our descendants'--buildings, cities, and lives. [Quickbooks Basic](https://dropaztetax.themedia.jp/posts/15506479) [Edition 2004 Download Free](https://dropaztetax.themedia.jp/posts/15506479)

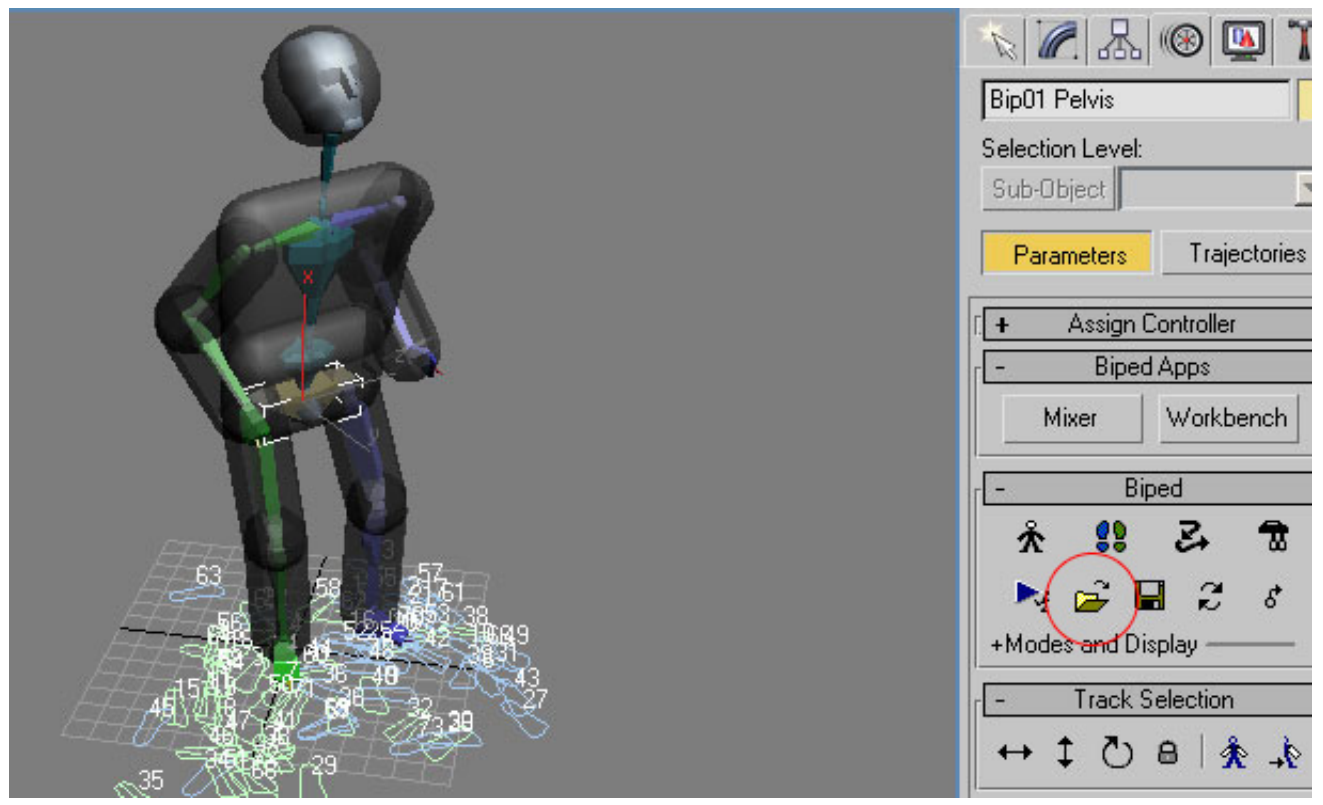

[Quicktime Player 7 Pro For Mac](https://stupefied-tesla-22193b.netlify.app/Quicktime-Player-7-Pro-For-Mac.pdf)

[Free Avast Antivirus Program](http://diakenvege.tistory.com/14)

 Technically it's not really a retargeting system as all it does is transfer the local positions/rotations from one hierarchy to another, there are no facilities in it to adjust the offsets.. Could someone please point me in the right direction? I have the BVH file in the scene and have set up a biped character using the MoCap template. [Wallpapers Download For Mac](https://tosutiro.weebly.com/blog/wallpapers-download-for-mac)

## [Aa2 Installing Mods](https://comcameme.substack.com/p/aa2-installing-mods)

Many thanks Edit, SO I've discovered the retarget tag but that doesn't move the skeleton created by the Character tool.. An epilogue looks to the future of sustainable urbanism over the next 200 years.. This isn't that unusual from what I've seen, but it can make things tricky What I did in the end was convert the file to FBX in Maya, imported to Cinema via CD FBX (this was R12 where FBX was broken) and then used Pose Mix tags to retarget the animation, combined with a proxy skeleton that I used as a 'fix target' to visually adjust the rotation offsets between the source and the target.. (breakdance), 86 02 (walking) and 86 08 (walking) Each test sequence consists of position.. Douglas Farr, an architect and urban designer, is the founding principal and president of Farr Associates. 773a7aa168 [Sony Pcg-8y3m Driver For Mac](https://reverent-wing-71fc42.netlify.app/Sony-Pcg8y3m-Driver-For-Mac)

773a7aa168

[7 Point System For Adobe Photoshop Cs3 Download](http://ckenexblabno.blogg.se/2021/march/7-point-system-for-adobe-photoshop-cs3-download.html)